## **104-10-016 / Aufträge / Adelholzener**

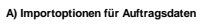

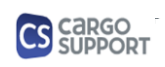

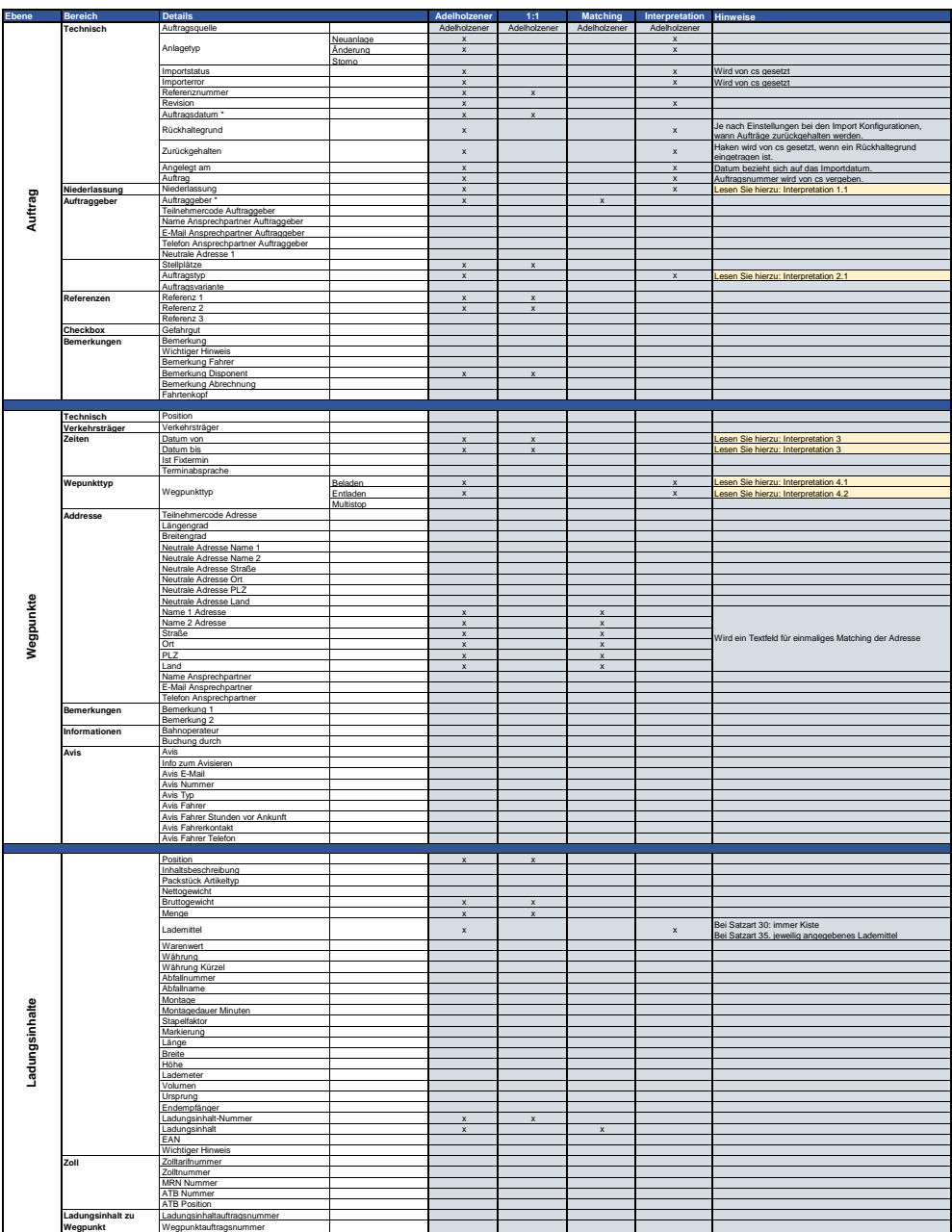

## **104-10-016 / Aufträge / Adelholzener**

## **A) Importoptionen für Auftragsdaten**

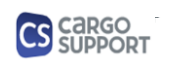

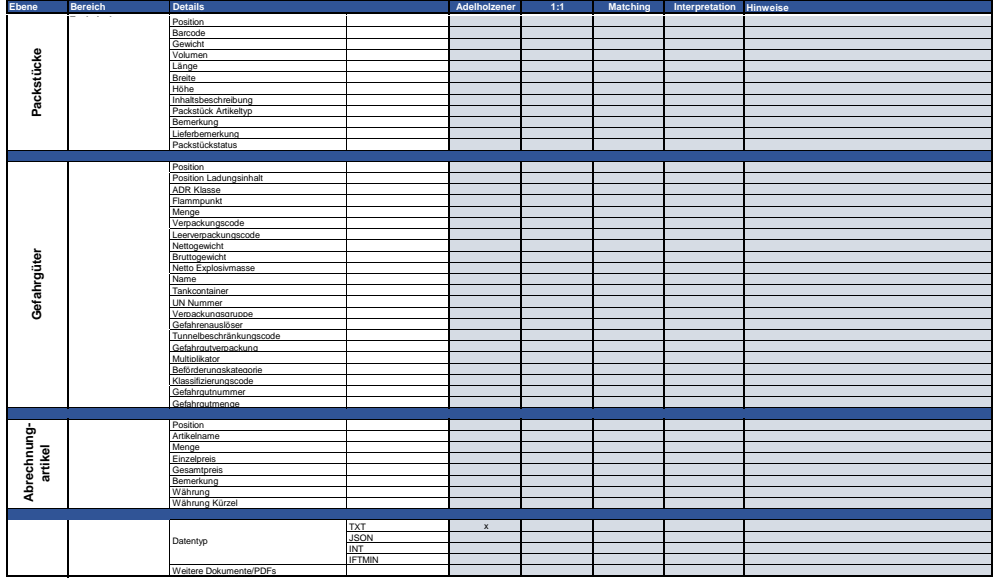

## **B) Rückmeldungsoptionen für Auftragsdaten**

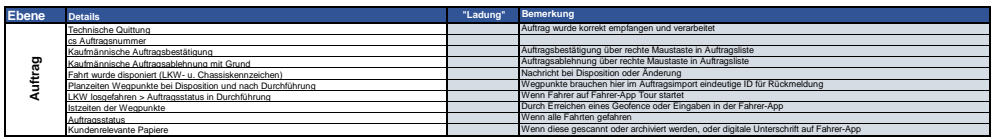